**MÉDECIN LIBÉRAL ET ASSISTANT(E) MÉDICAL(E) : L'AIDE CONVENTIONNELLE À L'EMPLOI**

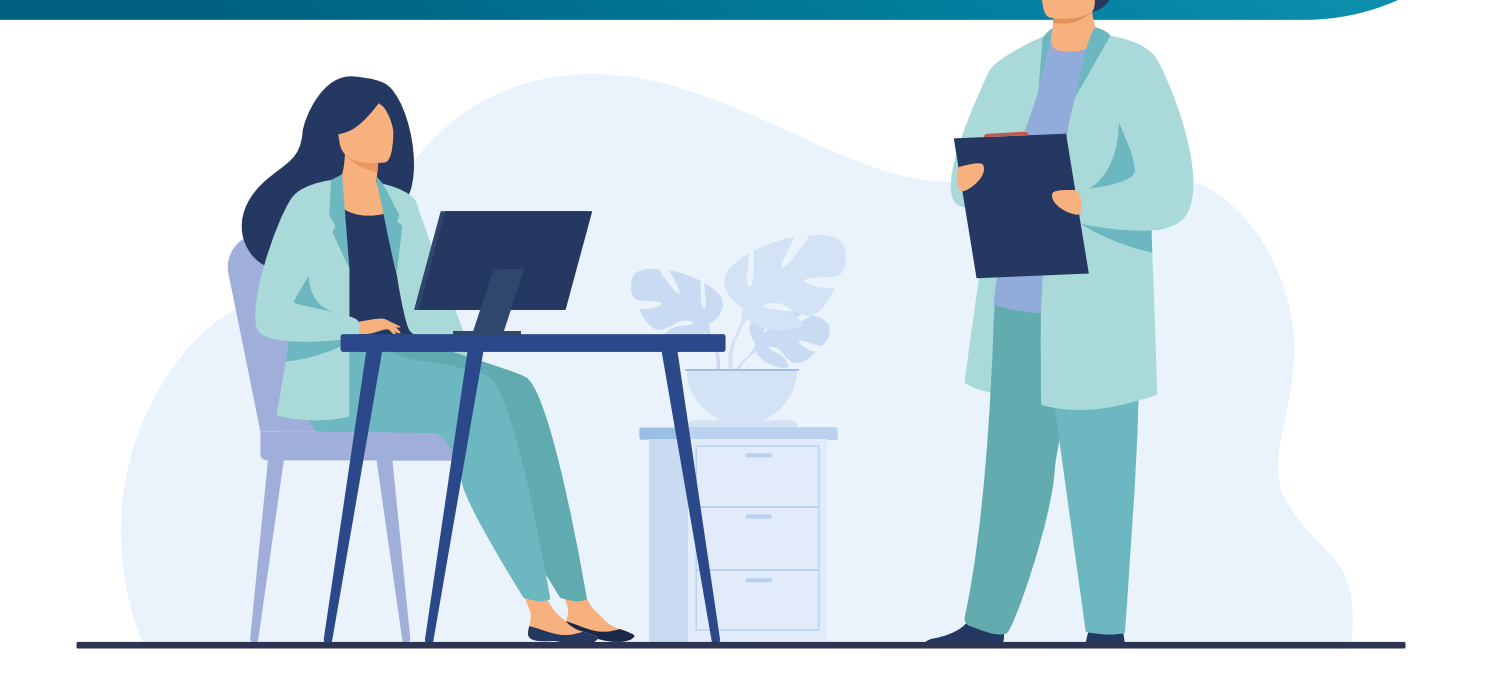

En tant que médecin libéral, vous êtes susceptible de recevoir la visite d'un Délégué d'Assurance Maladie (DAM) pour vous présenter le dispositif « assistant(e) médical(e) ». Votre URPS Médecin vous apporte une information éclairée sur ce dispositif, ses avantages et ses limites.

Les informations de cette fiche sont issues du règlement arbitral du 30 avril 2023. Dans le cadre des prochaines négociations conventionnelles, des évolutions ont été demandées par les syndicats. Cette fiche est donc susceptible d'évoluer.

À noter : si vous avez recruté un(e) assistant(e) médical(e) avant le 30 avril 2023, vous avez la possibilité de modifier votre contrat actuel pour bénéficier des nouvelles conditions (rapprochezvous de votre Délégué(e) d'Assurance Maladie (DAM)).

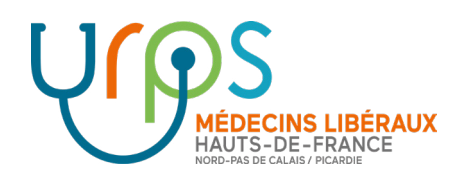

# **Principes clés :**

√ Aide conventionnelle conséquente et pérenne ;

- √ Investissement et aménagements légers afin de pouvoir accueillir un(e) assistant(e) médical ;
	- √ Formation obligatoire avec une durée variable pour l'assistant(e) médical(e) ;
		- √ Liberté dans l'attribution des missions de l'assistant(e) médical(e) en fonction des besoins du médecin ;
			- √ Objectif d'augmentation de la patientèle ou de la file active à atteindre trois ans après la signature du contrat ;

### **Principale limite du dispositif :**

Fin du versement de l'aide en cas de diminution de votre file active ou de votre patientèle médecin traitant actuelle.

## **3étapes pour recruter un(e) assistant(e) médical(e) :**

Contactez-le (ou la) Délégué(e) de l'Assurance Maladie de la CPAM pour obtenir un rendez-vous ;

Allez sur le site Ameli.fr et cliquez sur l'onglet ASSISTANT MÉDICAL [: SIMULATEUR D'AIDE À L'EMPLOI](https://www.ameli.fr/somme/medecin/aide-emploi-assistant-medical) pour estimer le montant de l'aide ainsi que votre objectif personnalisé ; **2**

**1**

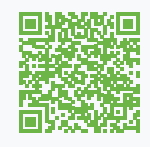

**3**

Pensez au Groupement d'Employeurs de l'URPS médecins pour recruter votre assistant(e) médical(e) : <https://ge-santeservices.org/home>

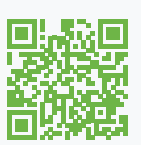

#### **Missions**

Le médecin choisit en toute liberté les missions qu'il veut confier à l'assistant(e) médical(e) :

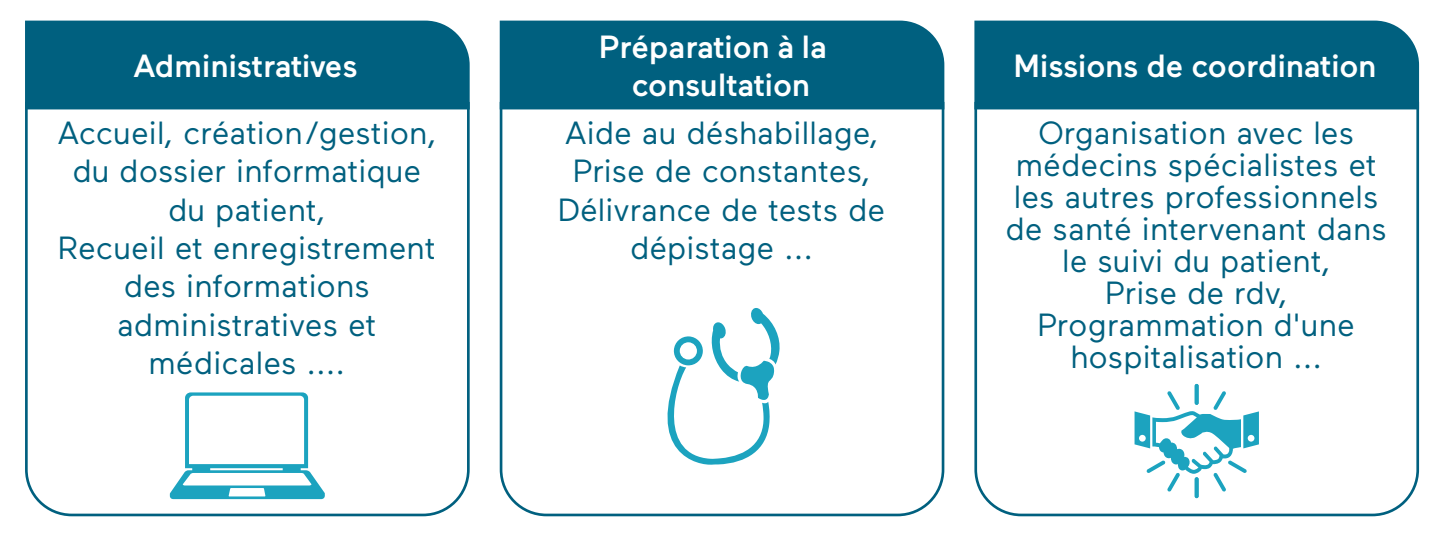

#### **Plusieurs types de profils**

**!**

L'assistant(e) médical(e) doit à minima être titulaire d'un baccalauréat quel qu'il soit ou disposer de trois ans d'expérience à un poste de secrétariat médical.

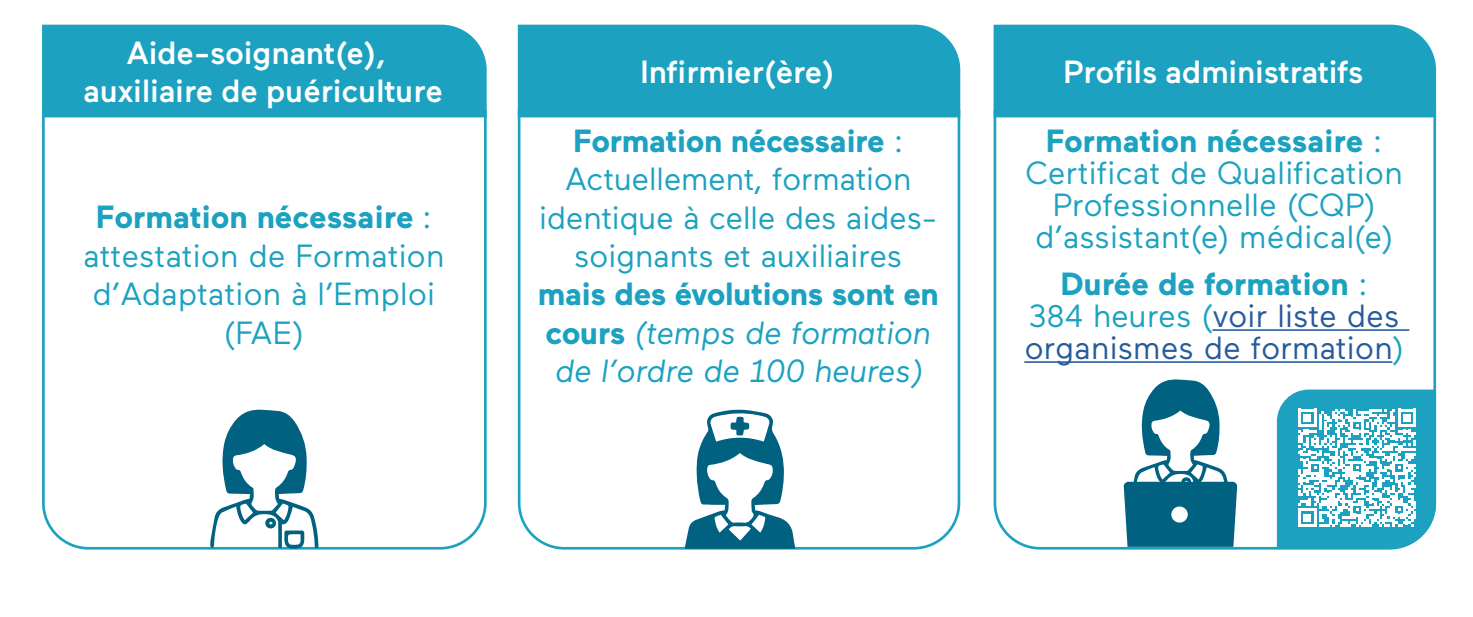

Possibilité de prise en charge financière de la formation par l'Opérateur de Compétences des Entreprises de Proximité (OPCO EP) sous réserve des fonds disponibles.

Si la personne recrutée n'est pas encore formée  $\rightarrow$  obligation de commencer la formation dans les deux ans suivant son recrutement pour obtenir sa qualification professionnelle ou son attestation FAE dans un délai maximum de trois ans.

#### **Recrutement**

Le recrutement peut se faire par :

- Le médecin directement ;
- Un Groupement Employeurs : l'URPS Médecins Libéraux peut vous accompagner dans le recrutement d'un assistant(e) médical(e) via son groupement employeur, n'hésitez pas à nous contacter.

[https://gesanteservices.org/h](https://gesanteservices.org/home)ome

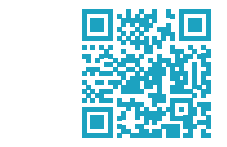

• Éventuellement une structure juridique type SISA ou SCM.

Le recrutement par le médecin ou par un groupement d'employeurs est conseillé. Par le biais d'une SISA ou d'une SCM, des lourdeurs administratives et un assujettissement à la fiscalité sont relevés (l'aide étant versée au médecin à charge ensuite pour lui de la reverser à la SISA ou SCM).

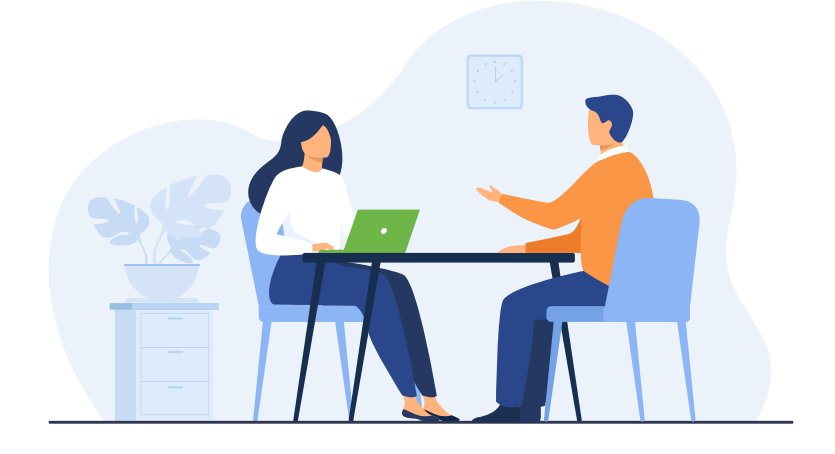

#### **Secrétaire et assistant(e) médical(e)**

Un médecin ayant un(e) secrétaire médical(e) peut embaucher son/sa secrétaire en tant qu'assistant(e) médical(e). Il ne pourra obtenir l'aide à l'embauche qu'à condition que le ou la salarié(e) soit remplacé(e) par un(e) autre secrétaire ou un secrétariat à distance dans les 6 mois suivant le recrutement.

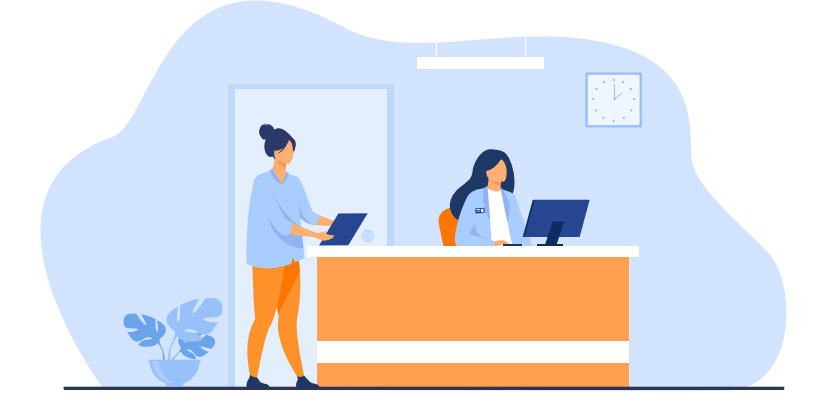

#### **Condition de l'aide**

#### Médecin éligible :

Tout médecin installé en libéral, en secteur 1 ou secteur 2 (Optam / Optam-CO) ;

*Exceptions pour les radiologues, radiothérapeutes, stomatologues, anesthésistes, médecins anatomo cytopathologistes et médecins nucléaires.*

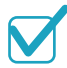

Avoir des locaux adaptés pour l'accueil de l'assistant(e) médical(e).

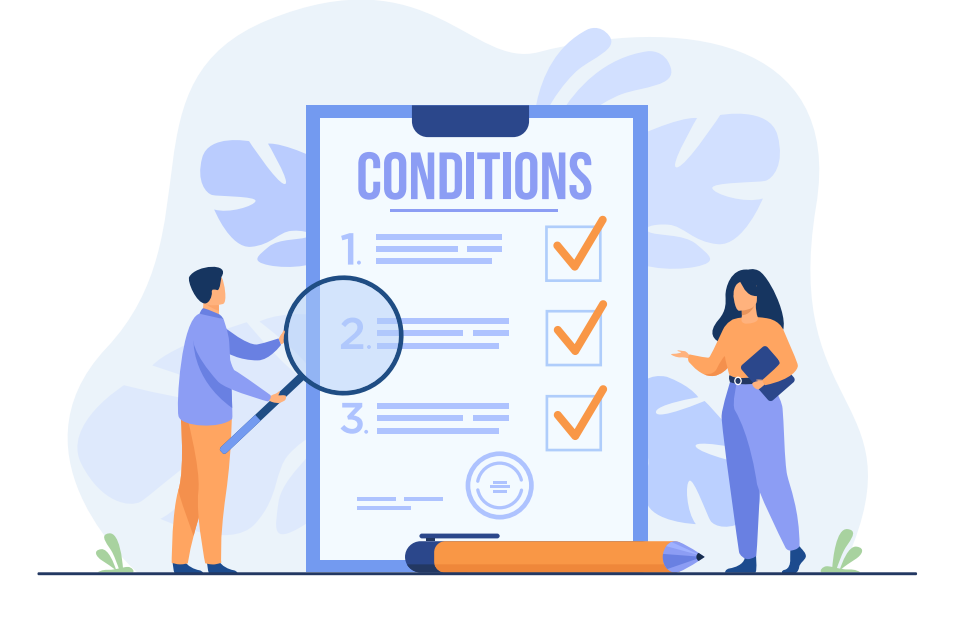

En cas de manque de place, plusieurs possibilités s'offrent à vous :

- Télétravail : à condition de ne pas l'être à 100 % ;
- Télésecrétariat : si votre secrétaire devient votre assistant(e) médical(e), vous pouvez le (ou la) remplacer par un service de secrétaire à distance.

Seuil minimal de patientèle : Le médecin doit avoir un seuil minimal de patientèle (P30) → Soit 775 patients en tant que Médecin Traitant (adultes et enfants)<sup>1</sup>

Cas particuliers :

**!**

- Les primo-installés : ils sont éligibles automatiquement à l'aide et ils devront atteindre le P50 la 3ème année (soit 1 514 patients au sein de la file active dont au minimum 1 045 patients dont il est Médecin Traitant)
- Les médecins ayant une Reconnaissance de la Qualité de Travailleur Handicapé (RQTH) ou une Affection Longue Durée (ALD).

1  *Données chiffrées CNAM au 31/12/2023 mises à jour deux fois par an – Données correspondant à l'activité d'un médecin généraliste. Pour les autres spécialités, veuillez vous rapprocher de votre CPAM.*

#### **Montant de l'aide en fonction de l'année**

Contrat de 5 ans avec la CPAM formalisant les engagements du médecins :

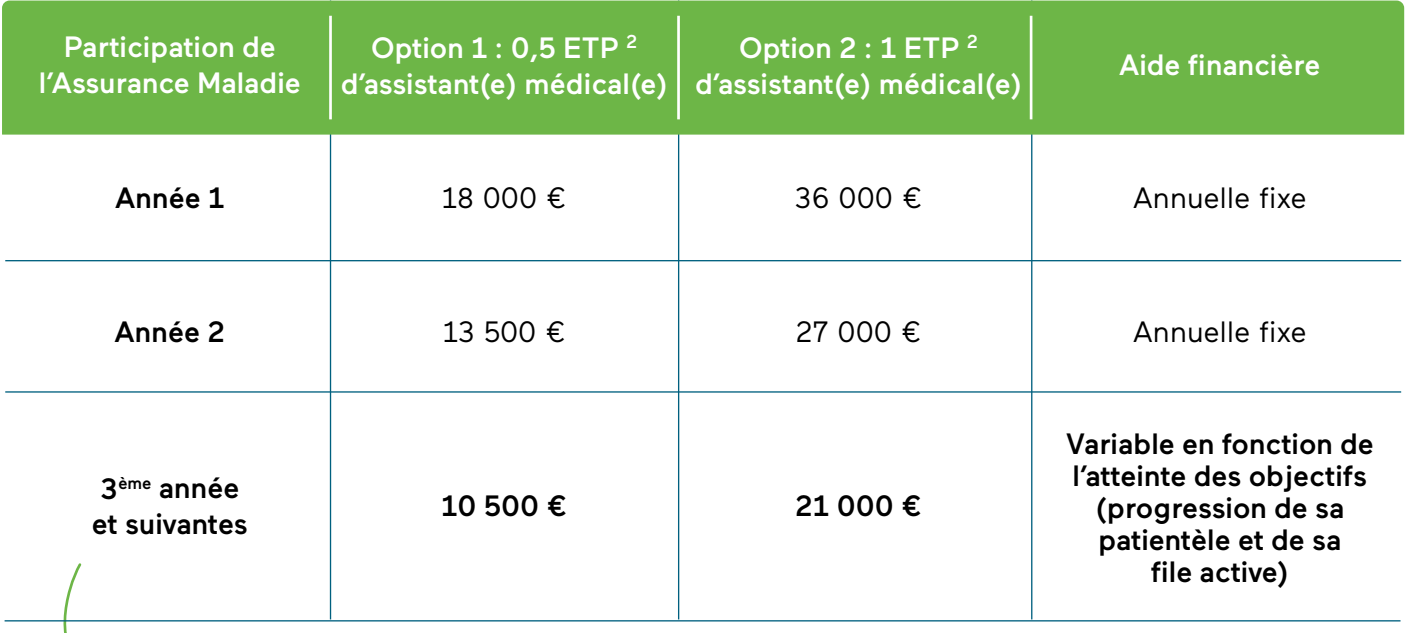

Les années suivantes (4<sup>ème</sup> et 5<sup>ème</sup>) : maintien du niveau de l'aide (pas de réévaluation).

Si vous ne souhaitez pas recruter un  $1$  ETP<sup>2</sup>, vous pouvez partager avec un autre confrère le ou la même assistant(e) médical(e). Vous devez avoir chacun un contrat distinct avec la CPAM.

- Il n'est plus possible d'embaucher en 1/3 ETP
- À partir de la 3ème année, l'aide ne sera versée que si l'objectif individuel d'augmentation de la patientèle ou de la file active est atteint.

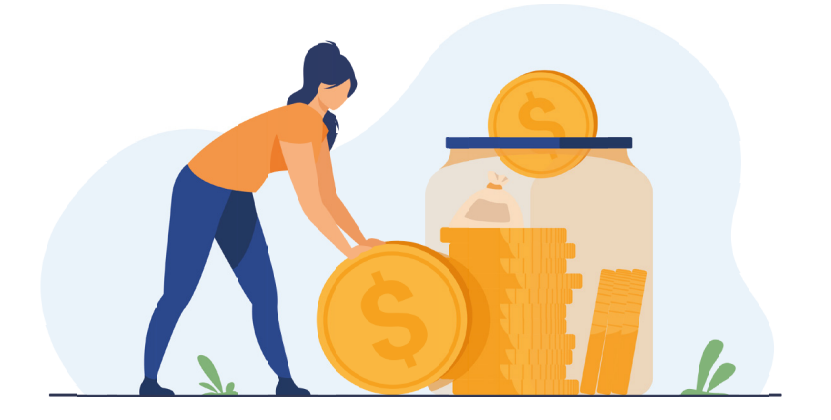

**!**

#### **Calcul des objectifs**

Pour chaque médecin, il est fixé deux objectifs :

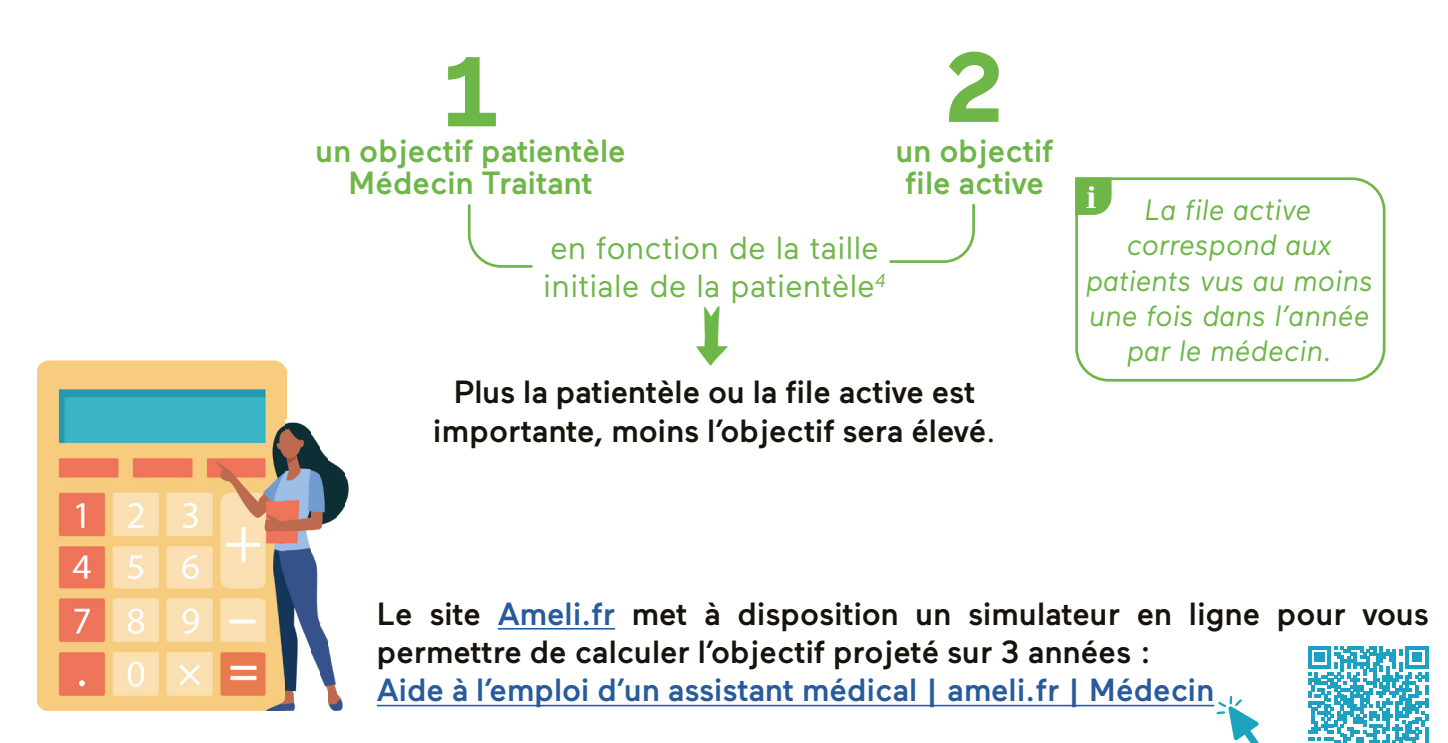

- Les objectifs étant complexes, nous vous recommandons de prendre rendez-vous avec votre CPAM.
- La patientèle s'entend aux adultes et enfants : pensez à la déclaration Médecin Traitant des enfants mais aussi de vos patients en EHPAD ou autres établissements.

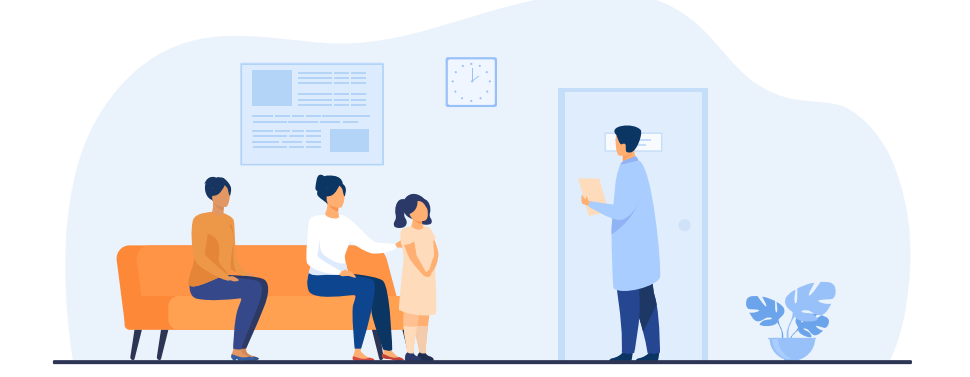

*4 Les données prises en compte par la CPAM sont les relevés de patientèle effectués deux fois par an (au 30/06 et 31/12). En cas de signature le 23 novembre, votre objectif sera fixé sur votre patientèle du 30 juin. Nous vous invitons à aller sur Amelipro, vous disposerez de vos chiffres réels au 23 novembre.*

### **Atteinte de l'objectif individuel**

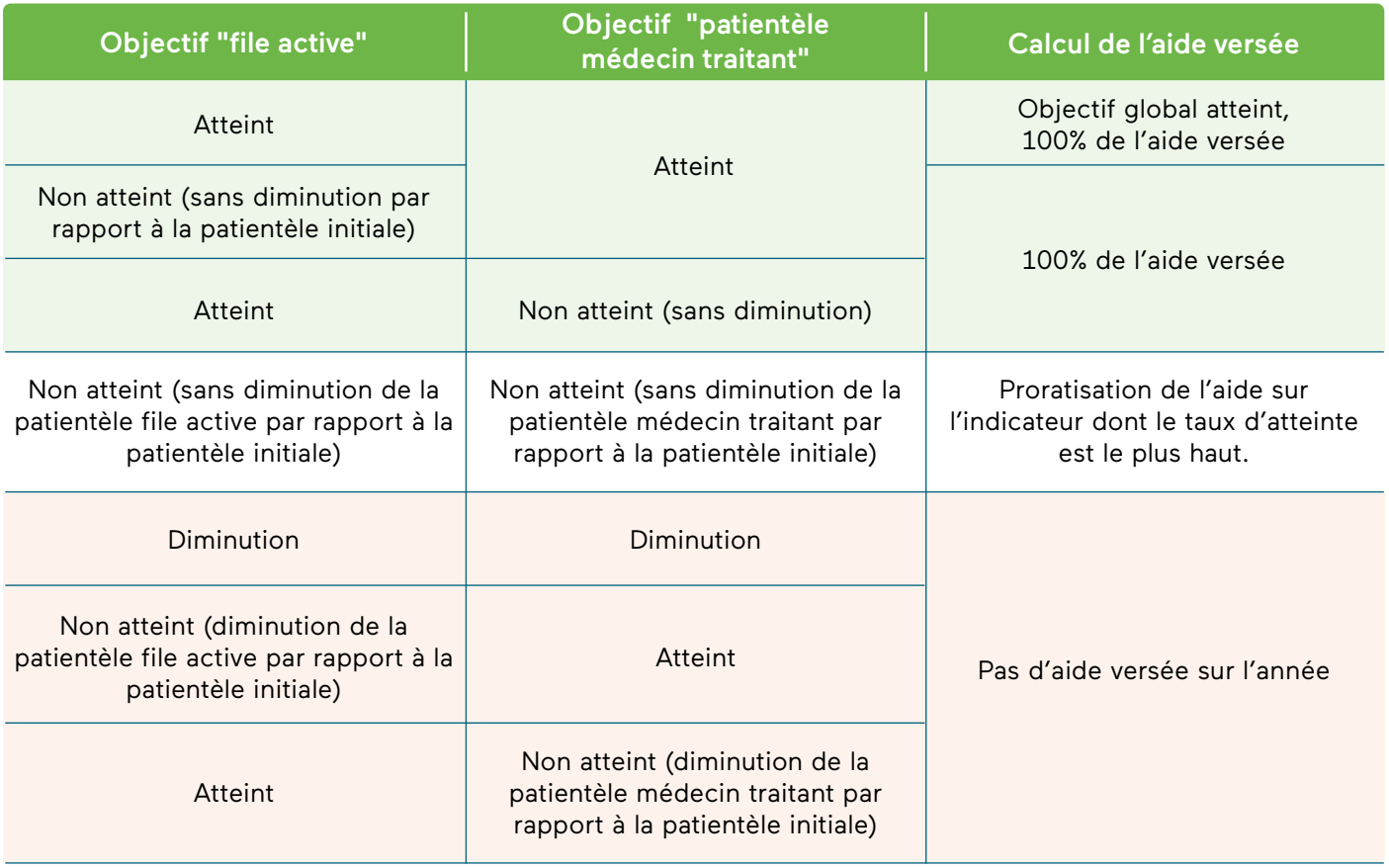

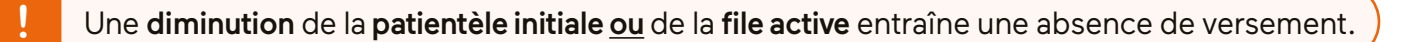

Possibilité de signer un avenant avec la CPAM : si des facteurs peuvent justifier que vous n'atteignez pas les objectifs (exemple : exemple : installation d'un autre médecin dans votre secteur), un échange entre le médecin et la CPAM doit être organisé.

### **Cas particuliers**

- Les médecins ayant une forte patientèle (P95, soit 3 207 patients au sein de votre file active dont au minimum 2 187 patients dont vous êtes le médecin traitant) :
	- → Maintien de la patientèle initiale et de la file active (pas d'objectif de progression) pour l'embauche d'un mi-temps d'assistant(e) médical(e) et une augmentation d'un maximum de 109 patients pour un temps plein ;
	- $\rightarrow$  Montant de l'aide identique au montant de la 1<sup>ère</sup> année pendant toute la durée du contrat.
- Les médecins ayant une activité mixte (libérale et salariée) : l'aide sera proratisée par rapport au temps effectif de travail libéral.

Attention : la négociation conventionnelle en cours va vraisemblablement alléger le dispositif dans les mois qui viennent.